## **FAQ**

Liste vorhandener Artikel

K

[Konsolenbefehle](https://freifunk-gg.de/dokuwiki/doku.php/wiki:faq:konsolenbefehle)

N

[Netgear R6120](https://freifunk-gg.de/dokuwiki/doku.php/wiki:faq:netgear_r6120)

S

• [Segmente/Hoods](https://freifunk-gg.de/dokuwiki/doku.php/wiki:faq:gg-segmente)

S cont.

• [SSH Key\(s\) hinterlegen](https://freifunk-gg.de/dokuwiki/doku.php/wiki:faq:sshkeyhinterlegen)

U

[Ubiquiti ER-X](https://freifunk-gg.de/dokuwiki/doku.php/wiki:faq:ubiquiti_er-x)

U cont.

[UniFi Antennendiagramme](https://freifunk-gg.de/dokuwiki/doku.php/wiki:faq:unifi_antennen)

V

[VMware Offloader](https://freifunk-gg.de/dokuwiki/doku.php/wiki:faq:vmware-offloader)

## [zurück](https://freifunk-gg.de/dokuwiki/doku.php/start)

From: <https://freifunk-gg.de/dokuwiki/>- **Freifunk Kreis Groß-Gerau e.V. Dokumentation & Wiki**

Permanent link: **<https://freifunk-gg.de/dokuwiki/doku.php/wiki:faq:start>**

Freifunk Kreis Groß-Gerau e.V. Dokumentation & Wiki - https://freifunk-gg.de/dokuwiki/

Last update: **2018/06/17 10:29**

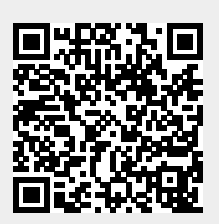